# DAFTAR PUSTAKA

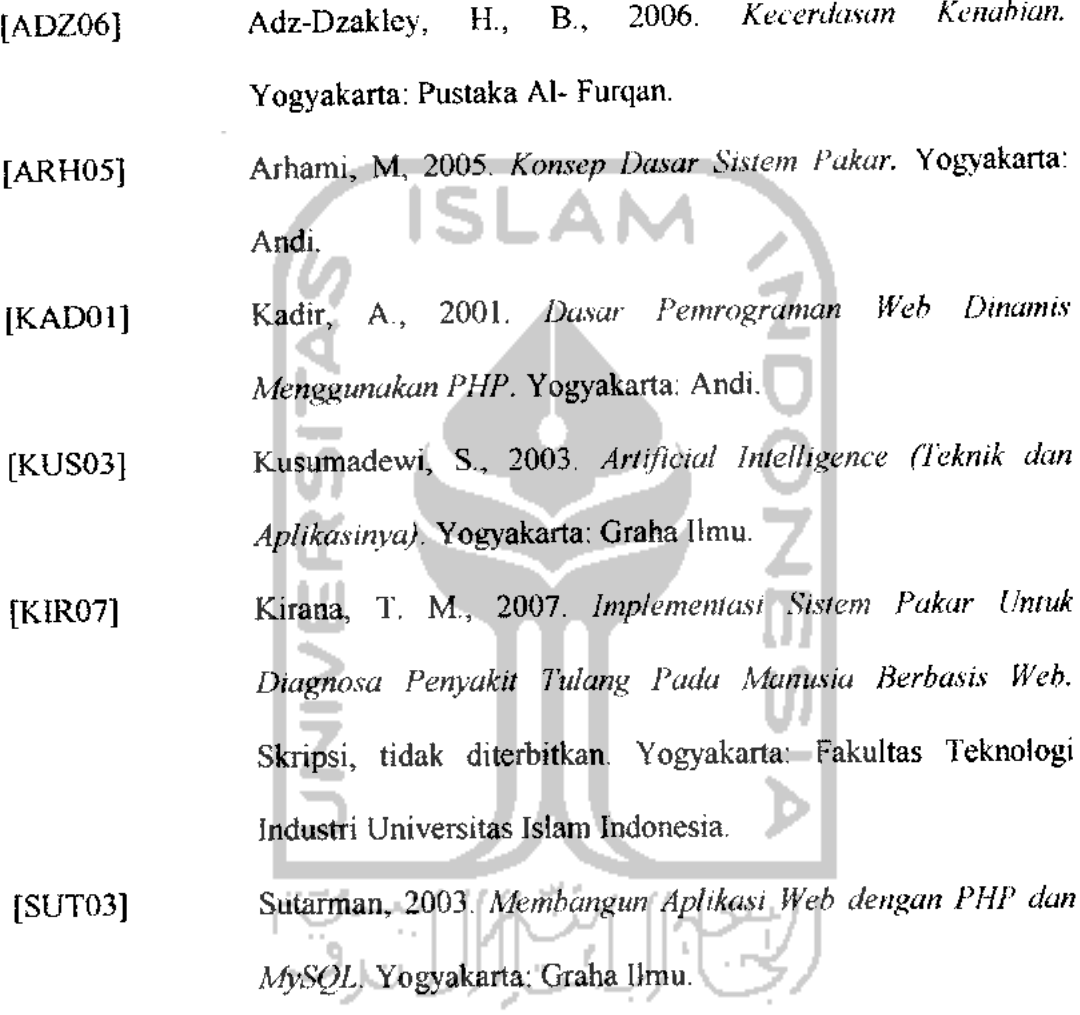

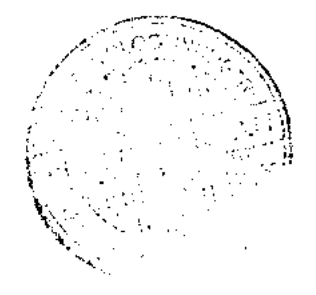

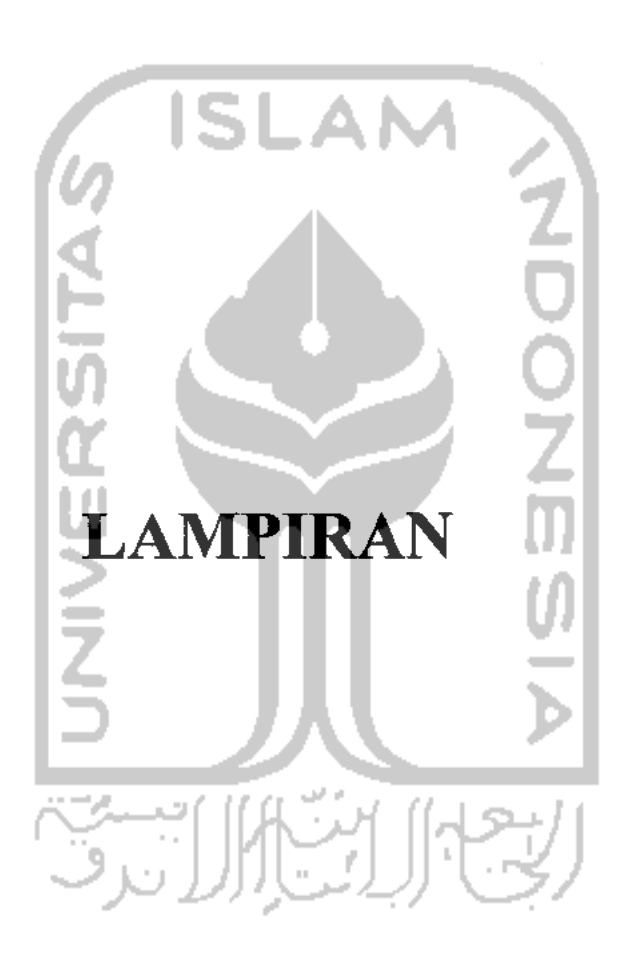

Pengetahuan yang diinputkan pada pengujian sistem pakar ini dapat dilihat

pada Tabel A.

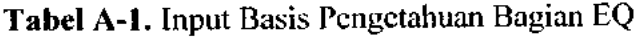

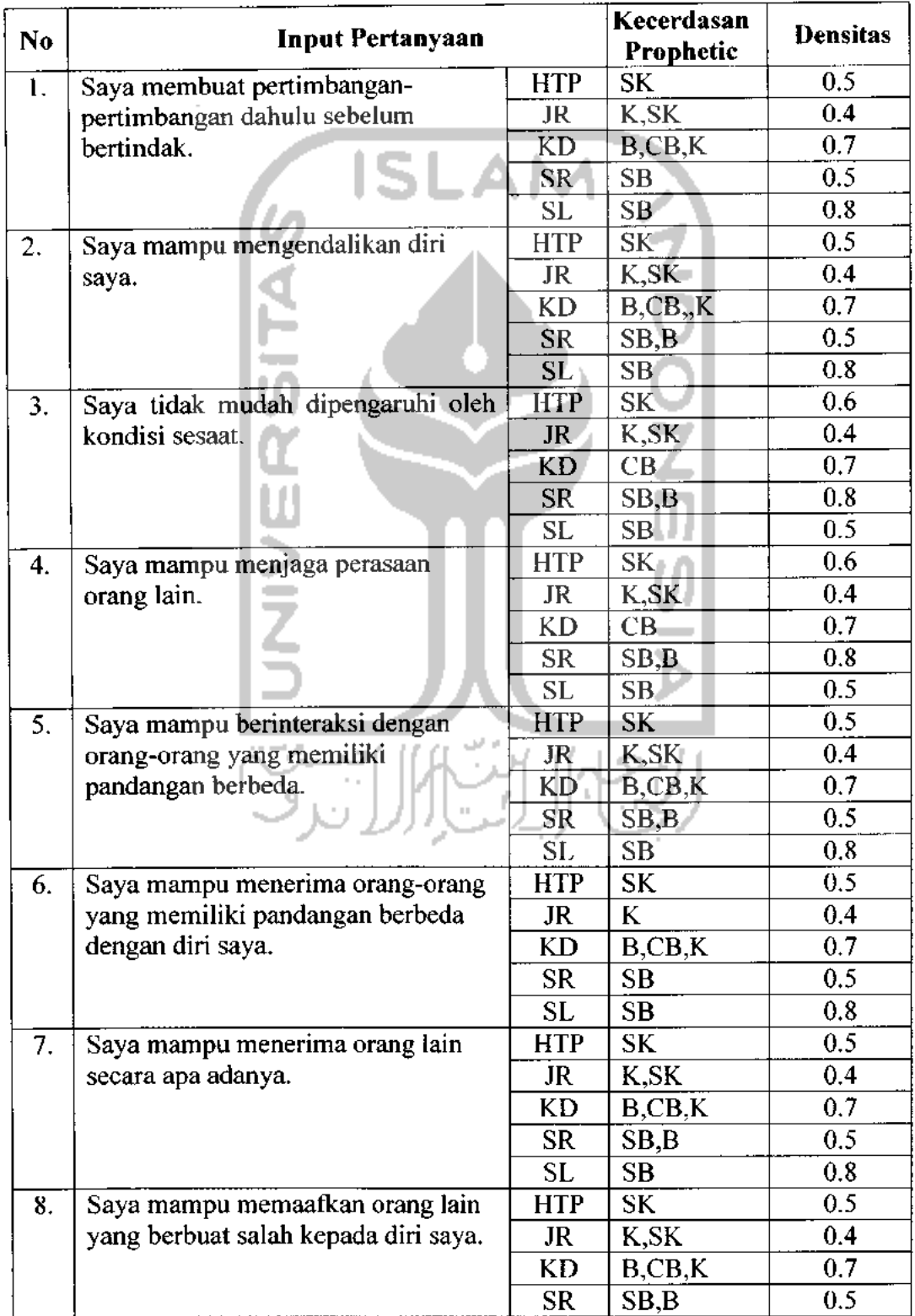

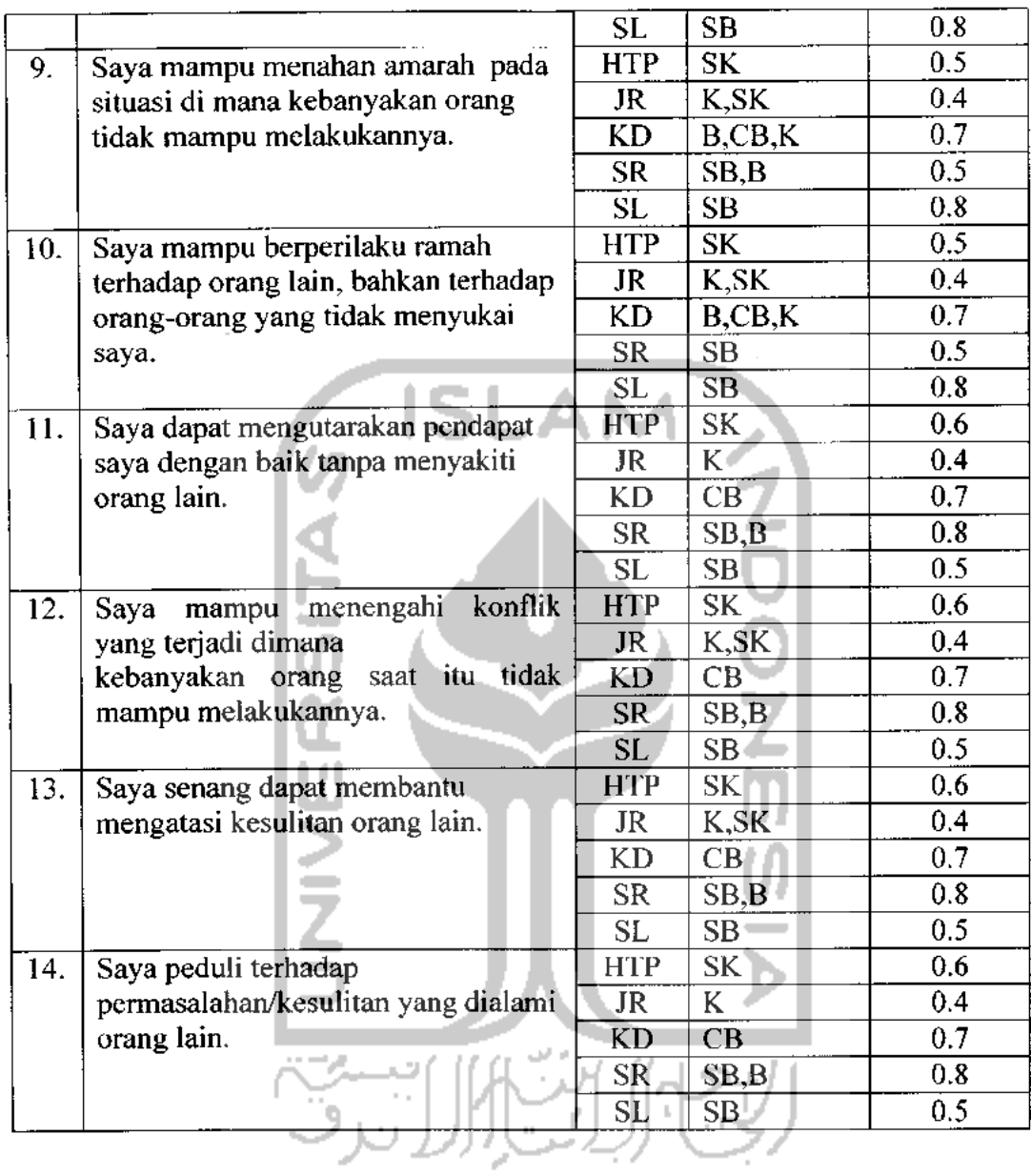

# *Tabel A-2.* Input Basis Pengetahuan Bagian AQ

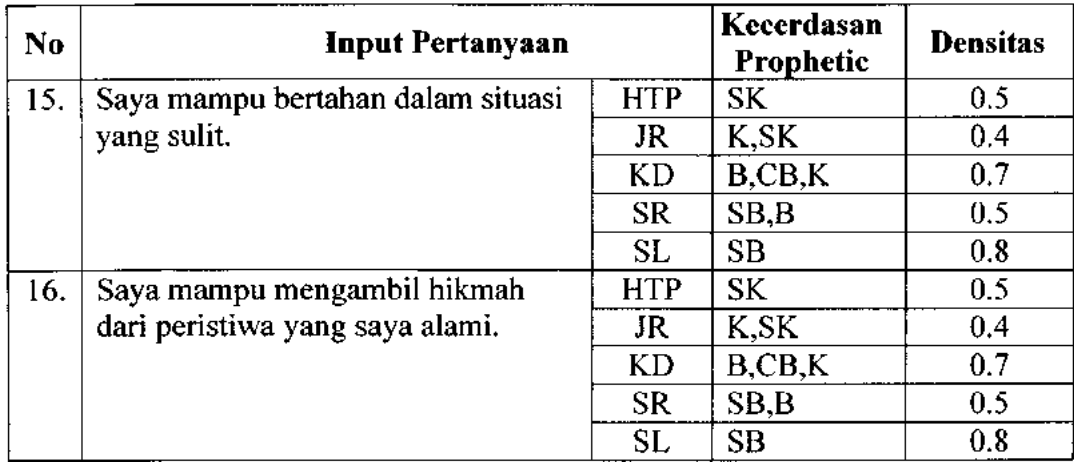

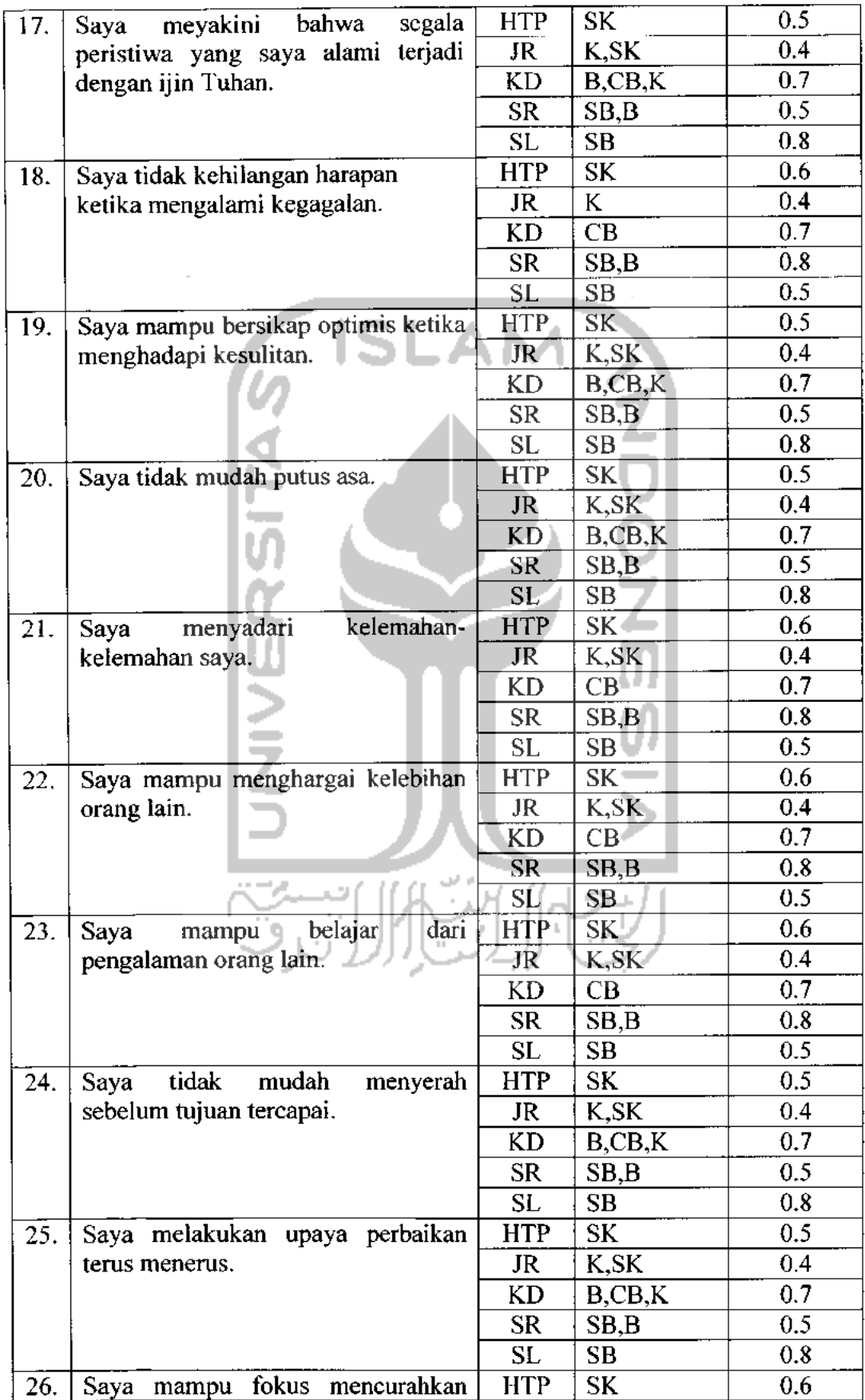

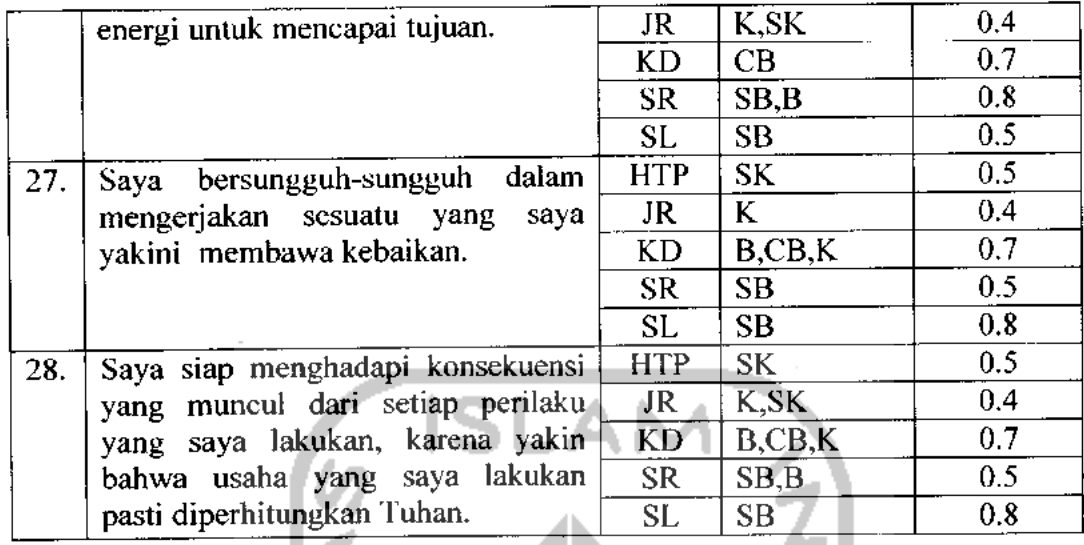

## *Tabel A-3.* Input Basis Pengetahuan Bagian IQ

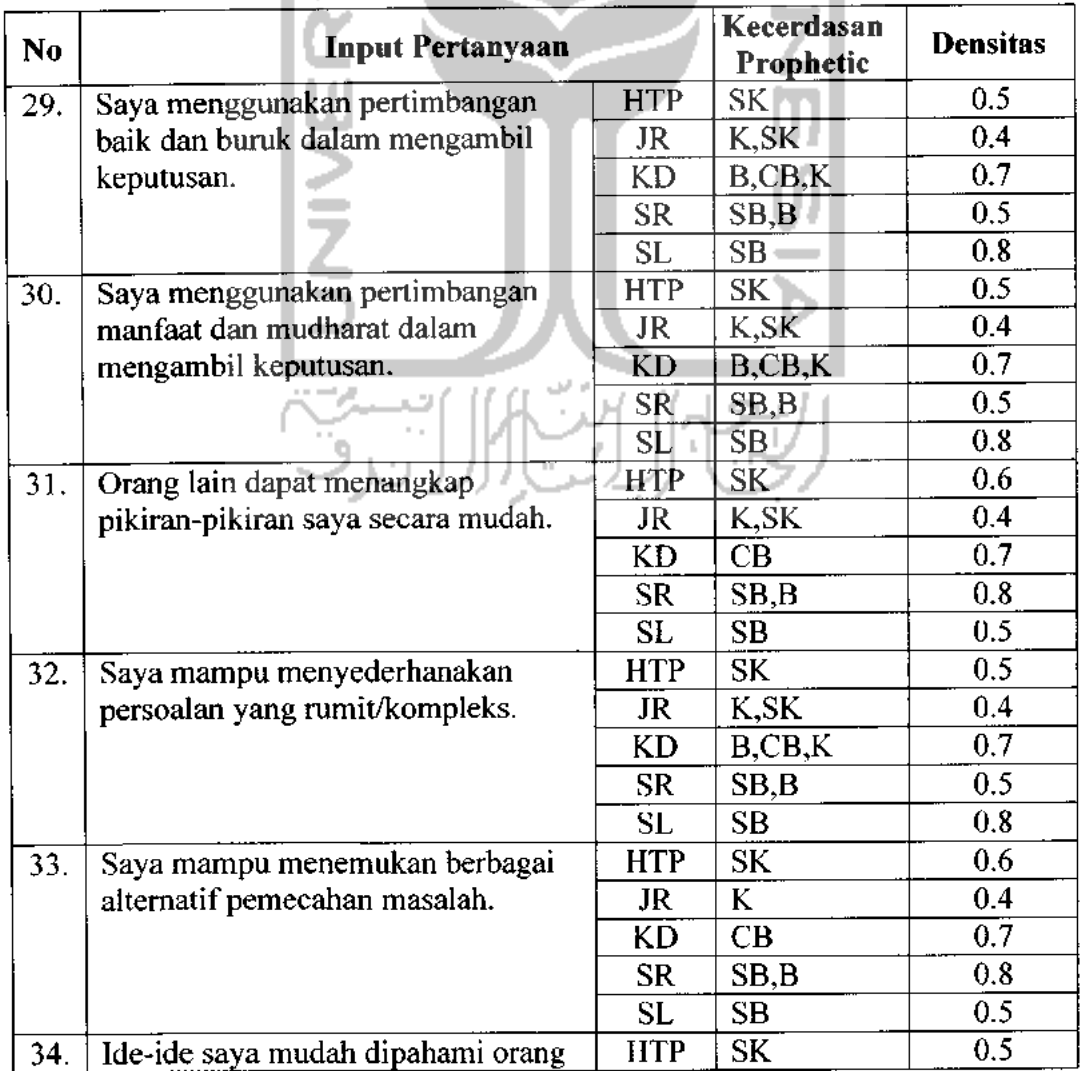

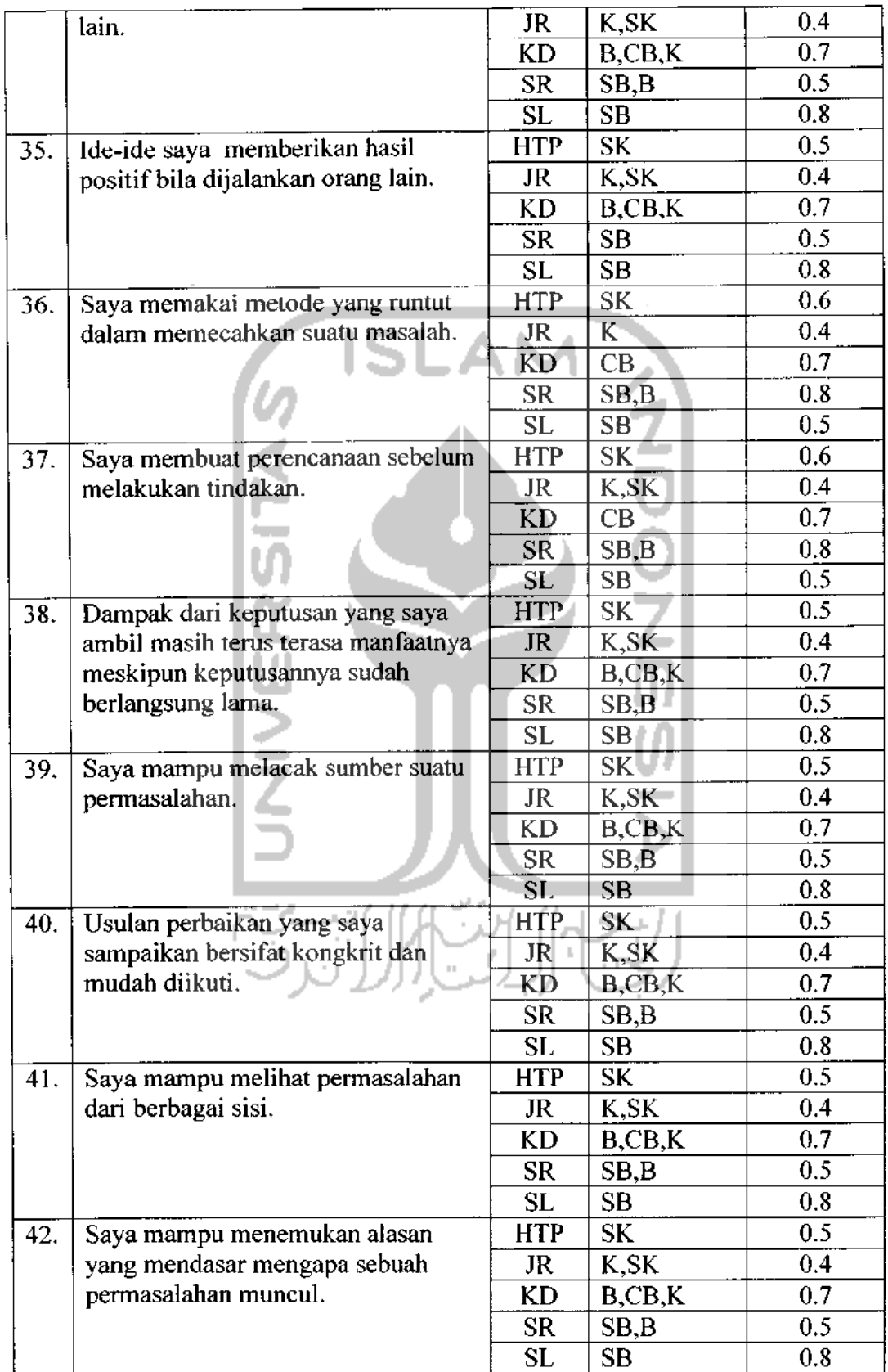

| No  | Input Pertanyaan                              |            | Kecerdasan<br><b>Prophetic</b>         | <b>Densitas</b> |
|-----|-----------------------------------------------|------------|----------------------------------------|-----------------|
| 43. | Tuhan<br>menyadari<br>bahwa<br>Saya           | <b>HTP</b> | SK                                     | 0.5             |
|     | semua tingkah laku<br>Mengetahui              | JR         | K                                      | 0.4             |
|     | saya.                                         | KD         | $B$ <sub>c</sub> $CB$ <sub>c</sub> $K$ | 0.7             |
|     |                                               | <b>SR</b>  | SB,B                                   | 0.5             |
|     |                                               | <b>SL</b>  | SB                                     | 0.8             |
| 44. | Saya bahagia melakukan aktivitas              | <b>HTP</b> | SK.                                    | 0.6             |
|     | mendekatkan<br>diri kepada<br>untuk<br>Tuhan. | JR         | K,SK                                   | 0.4             |
|     |                                               | KD         | CB                                     | 0.7             |
|     |                                               | SR.        | SB.B                                   | 0.8             |
|     |                                               | SL         | SB                                     | 0.5             |
| 45. | Saya merasakan kehadiran Tuhan di             | <b>HTP</b> | SK <sup>1</sup>                        | 0.5             |
|     | mana pun saya berada.                         | JR.        | K,SK                                   | 0.4             |
|     |                                               | KD         | B, CB, K                               | 0.7             |
|     |                                               | SR.        | SB                                     | 0.5             |
|     |                                               | SL         | SB                                     | 0.8             |
| 46. | Saya menyadari setiap tingkah laku            | <b>HTP</b> | SK.                                    | 0.5             |
|     | saya pasti dibalas Tuhan.                     | JR.        | K, S <sub>K</sub>                      | 0.4             |
|     |                                               | KD         | $B$ <sub>c</sub> $B$ <sub>c</sub> $K$  | 0.7             |
|     |                                               | <b>SR</b>  | SB, B                                  | 0.5             |
|     |                                               | SL         | SB                                     | 0.8             |
| 47. | Tuhan memberi jalan keluar ketika             | <b>HTP</b> | SK.                                    | 0.6             |
|     | permasalahan<br>menghadapi<br>saya            | <b>JR</b>  | K,SK                                   | 0.4             |
|     | berat.                                        | <b>KD</b>  | CB                                     | 0.7             |
|     |                                               | <b>SR</b>  | SB, B                                  | 0.8             |
|     |                                               | SL         | SB                                     | 0.5             |
| 48. | Saya merasa Tuhan memberitahukan              | <b>HTP</b> | $SK_{\perp}$                           | 0.6             |
|     | dilarang<br>itu.<br>atau<br>sesuatu           | JR 1       | K,SK                                   | 0.4             |
|     | diperbolehkan untuk digunakan.                | KD         | CB                                     | 0.7             |
|     |                                               | <b>SR</b>  | SB, B                                  | 0.8             |
|     |                                               | <b>SL</b>  | SB                                     | 0.5             |
| 49. | Saya tetap jujur meskipun situasi             | <b>HTP</b> | <b>SK</b>                              | 0.5             |
|     | dan kondisi memudahkan saya untuk             | JR         | K, SK                                  | 0.4             |
|     | berdusta.                                     | <b>KD</b>  | B, CB, K                               | 0.7             |
|     |                                               | <b>SR</b>  | SB, B                                  | 0.5             |
|     |                                               | SL         | SB                                     | 0.8             |
| 50. | Saya menepati janji yang telah saya           | <b>HTP</b> | SK.                                    | 0.5             |
|     | sepakati.                                     | JR         | K,SK                                   | 0.4             |
|     |                                               | KD         | B, CB, K                               | 0.7             |
|     |                                               | <b>SR</b>  | SB, B                                  | 0.5             |
|     |                                               | <b>SL</b>  | SB                                     | 0.8             |
| 51. | Saya mampu menjaga kepercayaan                | <b>HTP</b> | <b>SK</b>                              | 0.5             |
|     | orang lain yang diberikan kepada              | JR         | K,SK                                   | 0.4             |
|     |                                               | KD         |                                        | 0.7             |
|     | saya.                                         |            | B, CB, K                               |                 |

*Tabel A-4.* Input Basis Pengetahuan Bagian SQ

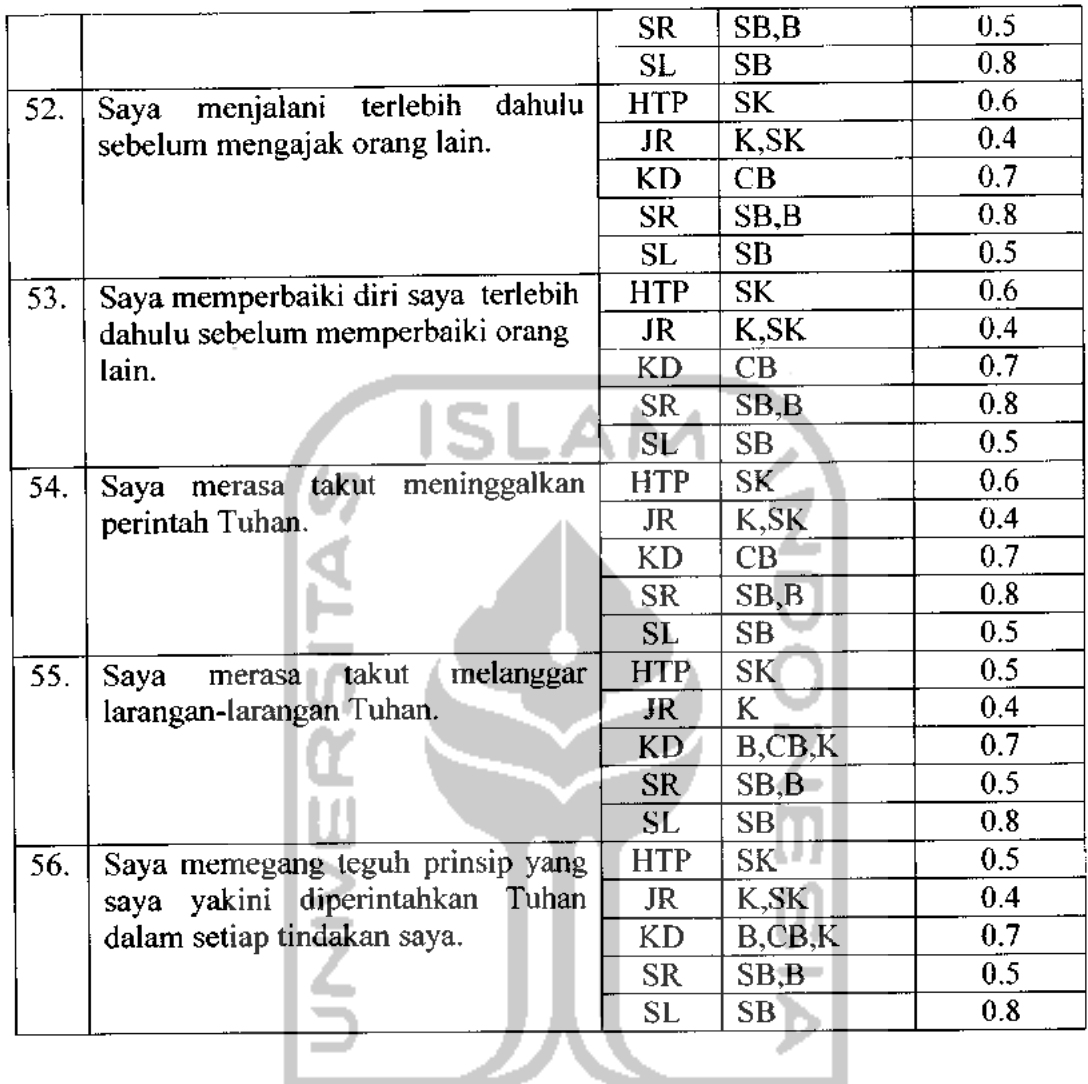

Pada proses pengujian sistem pakar ini, dilakukan pengujian terhadap empat tes. Data konsultasi yang diinputkan adalah bempa jawaban user atas  $\pm$ pernyataan-pernyataan yang diajukan. Data masukan dapat dilihat di bawah ini.

#### <sup>&</sup>gt; *Tesl*

*Tabel B.* Tabel jawaban user atas pemyataan-pemyataan tes 1

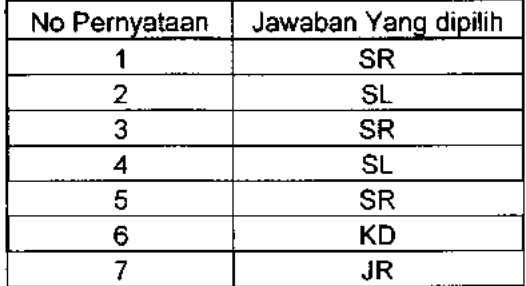

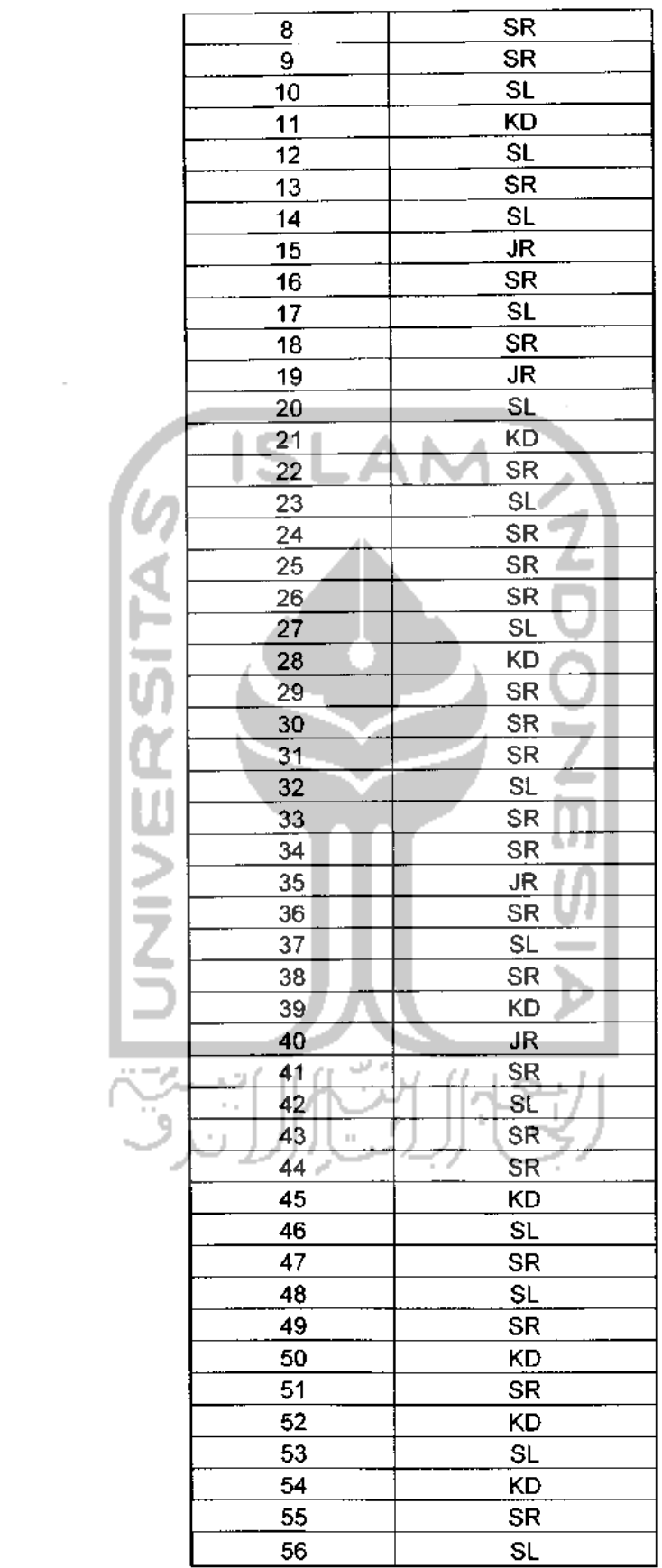

 $\mathcal{L}^{\mathcal{L}}(\mathcal{L}^{\mathcal{L}})$  .

# *Tes 2*

 $\sim$ 

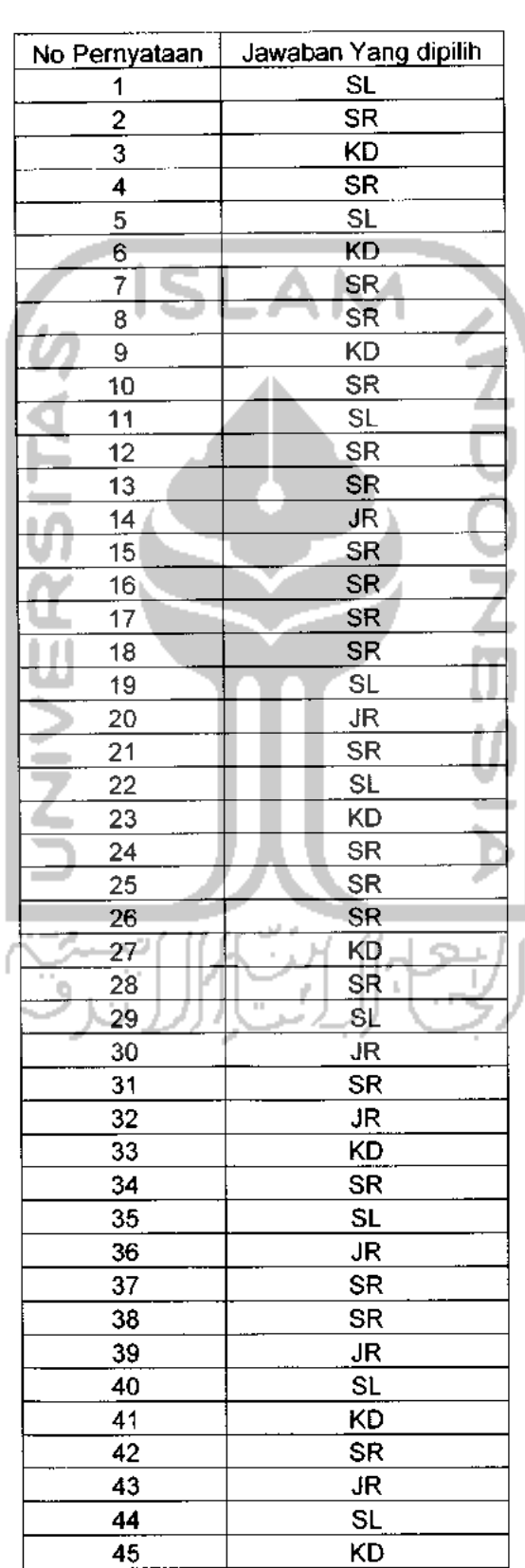

*Tabel* C. Tabel jawaban user atas pemyataan-pemyataan tes 2

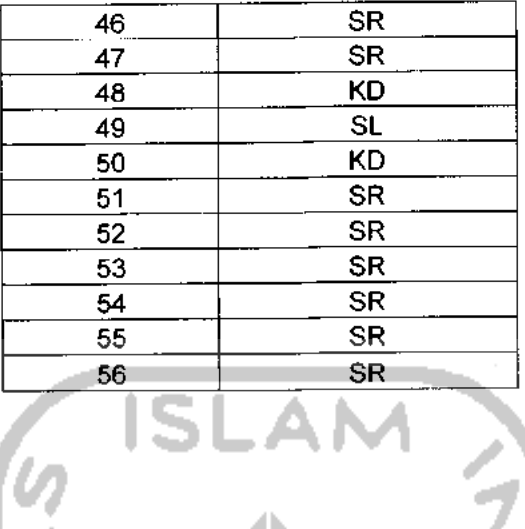

# *<sup>&</sup>gt; Tes <sup>3</sup>*

*Tabel D.* Tabel jawaban user atas pemyataan-pemyataan tes 3

| No Pernyataan   | Jawaban Yang dipilih |
|-----------------|----------------------|
| 1               | SL                   |
| 2               | <b>SR</b>            |
| 3               | KD                   |
| 4               | <b>SR</b>            |
| 5               | <b>SR</b>            |
| 6               | KD                   |
| 7               | <b>SR</b>            |
| 8               | <b>SR</b>            |
| 9               | <b>JR</b>            |
| 10              | <b>SR</b>            |
| 11              | <b>SR</b>            |
| 12              | KD.                  |
| $\overline{13}$ | <b>SR</b>            |
| 14              | JR<br>c<br>Ī.        |
| 15              | SR.<br>J.            |
| 16              | SR                   |
| 17              | <b>SR</b>            |
| 18              | KD                   |
| 19              | <b>SR</b>            |
| 20              | JR                   |
| 21              | <b>SR</b>            |
| 22              | SL                   |
| 23              | <b>KD</b>            |
| 24              | <b>SR</b>            |
| 25              | <b>SR</b>            |
| 26              | <b>SR</b>            |
| 27              | KD                   |
| 28              | SR                   |
| 29              | SL                   |
| 30              | JR                   |
| 31              | SR                   |
| 32              | JR                   |
|                 |                      |

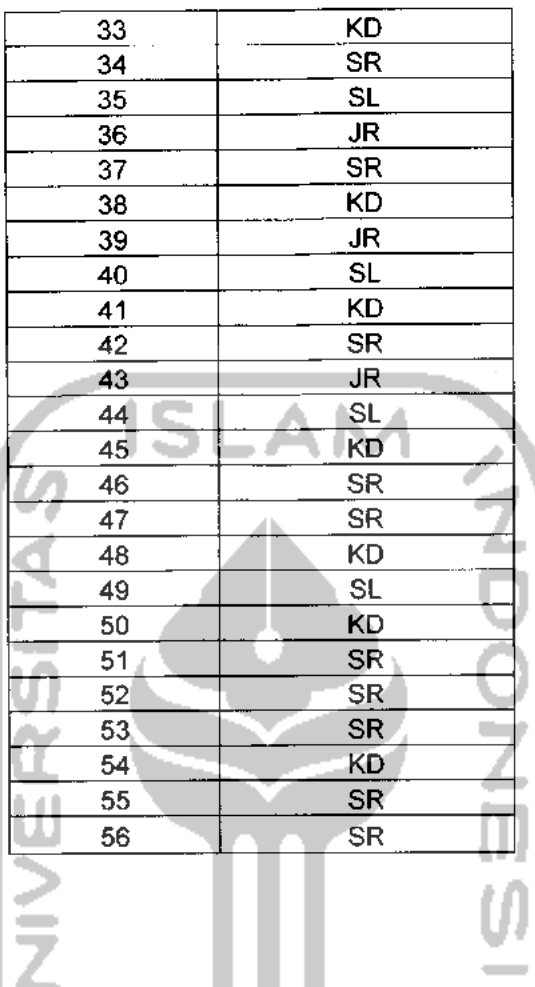

### *> Tes 4*

*Tabel* E. Tabel jawaban user atas pemyataan-pemyataan tes 4.

- 1

u.

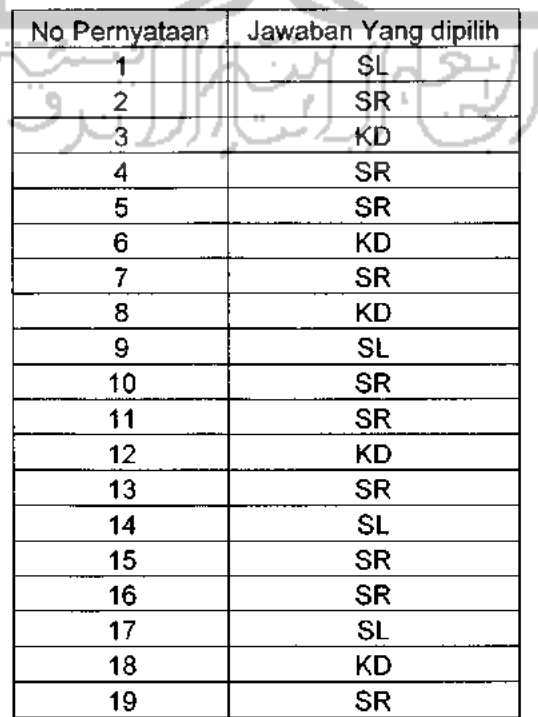

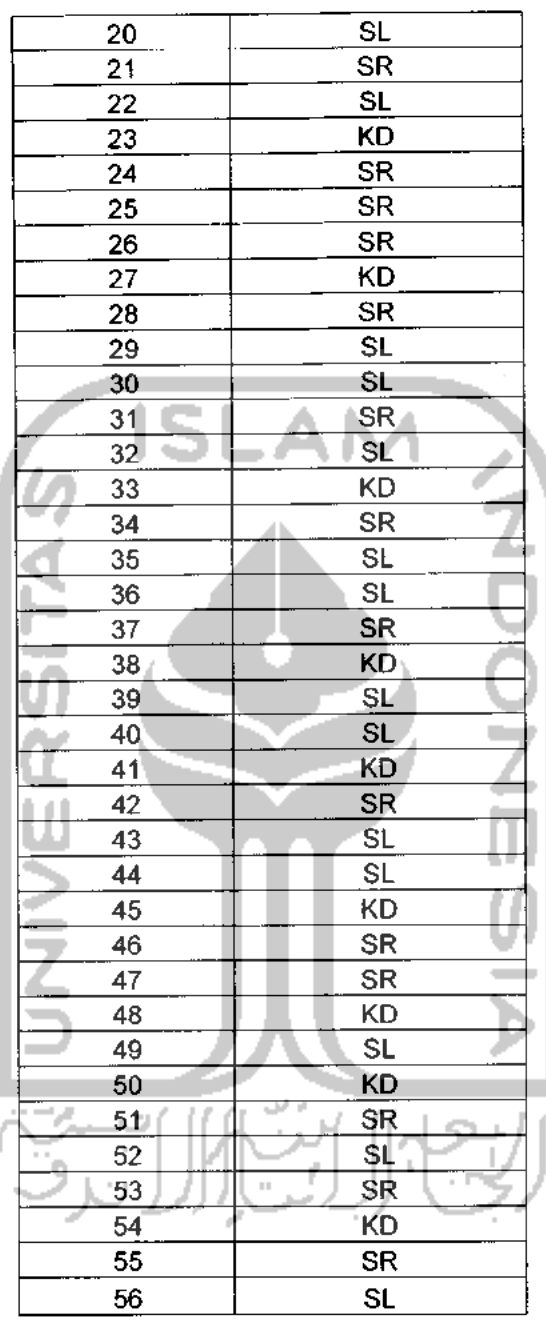

Analisis kesesuaian perangkat lunak bertujuan untuk membandingkan kinerja sistem pakar apakah telah sesuai dengan hasil perhitungan menumt alat ukur psikologi.

## ^ *Perhitungan Berdasarkan Alat Ukur Psikologi*

## *A. Prophetic Intelligence*

Untuk kategorisasi seseorang masuk kecerdasan profetik yang tinggi, rendah, atau sedang, kita gunakan rumus sebagai berikut:

1. Kecerdasan profetik yang sangat baik

#### Rumus kategorinya adalah: X > MH + *1,8 SDH*

Keterangan:  $X =$  besarnya skor kecerdasan profetik yang diperoleh seseorang dengan menjawab selumh pemyataan yang adalah dalam Skala Kecerdasan Profetik. Jika misalnya seseorang menjawab 56 pemyataan dalam Skala Kecerdasan Profetik dengan pilihan SELALU, maka  $X = 56$  X 4= 224 (nilai skala terentang dari 0 (Hampir Tidak Pemah ) sampai 4 (SELALU) MH adalah Mean Hipotetik, skor rerata yang mungkin dicapai dari skala yang dikembangkan. Diperoleh dengan rumus sebagai berikut:  $MH = N$ ilai Tengah Skala dikali. Jumlah Pernyataan Nilai skala : 0 1 2 3 4-- $>$  nilai tengah skala = 2 maka MH = 2 x 56 = 112. SDH adalah Standar Deviasi Hipotetik, yang diperoleh dengan rumus sebagai berikut SDH = Range dibagi 6 (+1, +2,+3,-1,-2,-3 Kurve Normal) Range diperoleh dengan Skor Maksimal (Nilai Tertinggi Skala dikali Jumlah Pemyataan)- Skor Minimal (Nilai Terendah Skala dikali Jumlah Pemyataan). Dalam kasus ini, maka Range = 112(4 x 56)-0 (0 x 56)= 112. Maka SDH = 112/6 = 18,67. Berdasarkan perhitungan tersebut, maka kategori Kecerdasan Profetik

Sangat Baik adalah

*X> 112* + *(1,8x18,67)*

*X> 112 + 33,606*

*X > 145,606*

2. Kategori Kecerdasan Profetik Baik

 $MH + 1,8 SDH \ge X > MH + 0,6 SDH$ 

3. Kategori Kecerdasan Profetik Cukup Baik

 $MH + 0.6 SDH \ge X > MH - 0.6 SDH$ 

4. Kategori Kecerdasan Profetik Kurang

MH - 0,6 *SDH* > X >MH - 1,8 SDH

5. Kategori Kecerdasan Profetik Sangat Kurang

*X<MH-1,8SDH*

*B. Emotional Intelligence, Adversity Intelligence, Intelectual Intelligence, Spiritual Intelligence*

Untuk kategorisasi seseorang masuk kecerdasan yang tinggi, rendah,

atau sedang, kita gunakan rumus sebagai berikut:

1. Sangat baik  $\therefore$  X > 44,74

- 
- 2. Baik :  $44,74 > X > 33,58$
- 3. Cukup :  $33,58 > X > 22,42$
- 4. Kurang  $: 22,42 > X > 11,26$
- 5. Sangat kurang :  $X < 11,26$

Berdasarkan alat ukur psikologi diatas maka pada

 $\triangleright$  Tes 1

#### 1. *Emotional Intelligence*

Pernyataan no. $1 - no.14$ 

Jumlah masukan dari user

 $SL = 5$ ,  $SR = 6$ ,  $KD = 2$ ,  $JR = 1$ ,  $HTP = 0$ 

Maka jumlah skor pada tes 1 adalah :

- $SL = 5 \times 4 = 20$  $SR = 6 \times 3 = 18$  $KD = 2x2 = 4$ **ISLAM**  $JR = 1 \times 1 = 1$  $\frac{2}{2}$  $HTP = 0 \times 0 = 0$ Nilai X pada tes 1 adalah :  $X = 20 + 18 + 4 + 1$  $X = 43$ 
	- Maka hasil analisa tes 1 mempunyai skala Emotional Intelligence baik

#### *2. Adversity Intelligence*

Pernyataan no. 15 - no. 29

Jumlah masukan dari user

$$
SL = 4
$$
,  $SR = 6$ ,  $KD = 2$ ,  $JR = 2$ ,  $HTP = 0$ 

 $SL = 4 \times 4 = 16$ 

- $SR = 6 \times 3 = 18$
- $KD = 2 \times 2 = 4$
- $JR = 2x1 = 2$

 $HTP = 0 \times 0 = 0$ 

Nilai X pada tes 1 adalah :

 $X = 16 + 18 + 4 + 2$ 

 $X = 40$ 

Maka hasil analisa tes 1 mempunyai skala Adversity Intelligence baik

#### 3. *Intelectual Intelligence*

Pernyataan no.29 - no.42 Jumlah masukan dari user  $SL = 3$ ,  $SR = 8$ ,  $KD = 1$ ,  $JR = 2$ ,  $HTP = 0$ Maka jumlah skor pada tes 1 adalah :  $SL = 3 \times 4 = 12$  $SR = 8 \times 3 = 24$  $KD = 1 \times 2 = 2$ JR =  $2 \times 1 = 2$  $HTP = 0 \times 0 = 0$ Nilai X pada tes 1 adalah :  $X = 12 + 24 + 2 + 2$  $X = 40$ • Maka hasil analisa tes 1 mempunyai skala Intelectual Intelligence baik

#### *4. Spiritual Intelligence*

Pernyataan no.43 - no.56

Jumlah masukan dari user

 $SL = 4$ ,  $SR = 6$ ,  $KD = 4$ ,  $JR = 0$ ,  $HTP = 0$ 

Maka jumlah skor pada tes 1 adalah :

 $SL = 4 \times 4 = 16$ 

 $SR = 6 \times 3 = 18$  $KD = 4 \times 2 = 8$  $JR = 0 x 1 = 0$ 

 $HTP = 0 \times 0 = 0$ 

Nilai X pada tes 1 adalah :

$$
X = 16 + 18 + 8
$$
\n
$$
X = 42
$$
\n
$$
M = 15
$$

• Maka hasil analisa tes 1 mempunyai skala Spiritual Intelligence baik

#### *5. Prophetic Intelligence*

Jumlah total masukan dari user  $SL = 16$ ,  $SR = 26$ ,  $KD = 9$ ,  $JR = 5$ ,  $HTP = 0$ Maka jumlah skor pada tes 1 adalah :  $SL = 16 \times 4 = 64$  $SR = 26 \times 3 = 78$  $KD = 9 \times 2 = 18$ JR =  $5 \times 1 = 5$  $HTP = 0 \times 0 = 0$ 

Nilai X pada tes 1 adalah :

$$
X = 64 + 78 + 18 + 5
$$

 $X = 165$ 

• Maka hasil analisa tes 1 mempunyai skala Prophetic Intelligence sangat baik

#### *> Tes 2*

#### *1. Emotional Intelligence*

Pernyataan no. 1 - no. 14

Jumlah masukan dari user

 $SL = 3$ ,  $SR = 7$ ,  $KD = 3$ ,  $JR = 1$ ,  $HTP = 0$ 

Maka jumlah skor pada tes 2 adalah :  $SL = 3 \times 4 = 12$  $SR = 7 \times 3 = 21$  $KD = 3 \times 2 = 6$  $JR = 1 x1 = 1$  $HTP = 0 \times 0 = 0$ Nilai X pada tes 2 adalah :  $X = 12 + 21 + 6 + 1$  $X = 40$ • Maka hasil analisa tes 2 mempunyai skala Emotional Intelligence baik

# *2. Adversity Intelligence*

Pernyataan no.  $15 -$  no.  $28$ 

Jumlah masukan dari user

 $SL = 2$ ,  $SR = 9$ ,  $KD = 2$ ,  $JR = 1$ ,  $HTP = 0$ 

Maka jumlah skor pada tes 2 adalah :

 $SL = 2x4 = 8$ 

 $SR = 9 \times 3 = 27$ 

 $KD = 2 \times 2 = 4$ 

 $JR = 1 \times 1 = 2$ 

 $HTP = 0 \times 0 = 0$ 

Nilai X pada tes 2 adalah :

 $X = 8 + 27 + 4 + 2$ 

 $X = 41$ 

• Maka hasil analisa tes 2 mempunyai skala Adversity Intelligence baik

# 3. *Intelectual Intelligence* Pernyataan no.29 - no.42 Jumlah masukan dari user  $SL = 3$ ,  $SR = 5$ ,  $KD = 2$ ,  $JR = 4$ ,  $HTP = 0$ Maka jumlah skor pada tes 2 adalah :  $SL = 3x4 = 12$  $SR = 5 \times 3 = 15$  $KD = 2 \times 2 = 4$ JR =4 x 1 =4  $HTP = 0 \times 0 = 0$ Nilai X pada tes 2 adalah :

$$
X = 12 + 15 + 4 + 4
$$

 $X = 35$ 

• Maka hasil analisa tes 2 mempunyai skala Intelectual Intelligence baik

#### *4. Spiritual Intelligence*

Pernyataan no.43 - no.56

Jumlah masukan dari user

$$
SL = 2
$$
,  $SR = 8$ ,  $KD = 3$ ,  $JR = 1$ ,  $HTP = 0$ 

Maka jumlah skor pada tes 2 adalah :

- $SL = 2 \times 4 = 8$  $SR = 8 \times 3 = 24$  $KD = 3 \times 2 = 6$  $AM$ ISI  $JR = 1 \times 1 = 1$  $HTP = 0 \times 0 = 0$ Nilai X pada tes 2 adalah :  $X = 8 + 24 + 6 + 1$ 
	- *X = 39*

• Maka hasil analisa tes 2 mempunyai skala Spiritual Intelligence baik

# *5. Prophetic Intelligence*

Jumlah total masukan dari user

SL = 10, SR = 29, KD = 10, JR = 7, HTP = 0 Maka jumlah skor pada tes 2 adalah :

 $SL = 10 \times 4 = 40$ 

- $SR = 29 \times 3 = 87$
- $KD = 10 \times 2 = 20$
- $JR = 7x1 = 7$
- $HTP = 0 \times 0 = 0$

Nilai X pada tes 2 adalah :

$$
X = 40 + 87 + 20 + 7
$$

Maka jumlah skor pada tes 3 adalah :  $SL = 1 \times 4 = 4$  $SR = 9 \times 3 = 27$  $KD = 3 \times 2 = 6$  $JR = 1 \times 1 = 1$  $HTP = 0 \times 0 = 0$ .AM Nilai X pada tes 3 adalah :  $X = 4 + 27 + 6 + 1$  $X = 38$ • Maka hasil analisa tes 3 mempunyai skala Adversity Intelligence baik *3. Intelectual Intelligence* Pernyataan no.29 - no.42 Jumlah masukan dari user  $SL = 3$ ,  $SR = 4$ ,  $KD = 3$ ,  $JR = 4$ ,  $HTP = 0$ Maka jumlah skor pada tes 3 adalah :  $SL = 3 \times 4 = 12$  $SR = 4 \times 3 = 12$  $KD = 3 \times 2 = 6$ JR =4x1 =4  $HTP = 0 \times 0 = 0$ Nilai X pada tes 3 adalah :  $X = 12 + 12 + 6 + 4$ 

 $X = 34$ 

 $JR = 8 \times 1 = 8$ 

 $HTP = 0 \times 0 = 0$ 

Nilai X pada tes 3 adalah :

 $X = 28 + 84 + 26 + 8$ 

 $X = 146$ 

• Maka hasil analisa tes 3 mempunyai skala Prophetic Intelligence sangat baik

 $\triangleright$  Tes 4

*1. Emotional Intelligence* ž Pernyataan no. $1 -$ no. $14$ Jumlah masukan dari user  $SL = 3$ ,  $SR = 7$ ,  $KD = 4$ ,  $JR = 0$ ,  $IITP = 0$ Maka jumlah skor pada tes 4 adalah :  $SL = 3x4 = 12$  $SR = 7 \times 3 = 21$  $KD = 4 \times 2 = 8$  $JR = 0 x 1 = 0$  $HTP = 0 \times 0 = 0$ Nilai X pada tes 4 adalah :  $X = 12 + 21 + 8$ 

 $X = 41$ 

• Maka hasil analisa tes 4 mempunyai skala Emotional Intelligence baik

#### *2. Adversity Intelligence*

Pernyataan no.  $15 - no.28$ 

Jumlah masukan dari user

 $SL = 3$ ,  $SR = 8$ ,  $KD = 3$ ,  $JR = 0$ ,  $HTP = 0$ 

Maka jumlah skor pada tes 4 adalah :

 $SL = 3x4 = 12$  $SR = 8 \times 3 = 24$  $KD = 3 \times 2 = 6$  $JR = 0 x 1 = 0$  $HTP = 0 \times 0 = 0$ Nilai X pada tes 4 adalah :  $X = 12 + 24 + 6$  $X = 42$ 

• Maka hasil analisa tes 4 mempunyai skala Adversity Intelligence baik

*3. Intelectual Intelligence* Pernyataan no.29 - no.42

Jumlah masukan dari user

 $SL = 7$ ,  $SR = 4$ ,  $KD = 3$ ,  $JR = 0$ ,  $HTP = 0$ 

Maka jumlah skor pada tes 4 adalah :

- $SL = 7x 4 = 28$
- $SR = 4 \times 3 = 12$
- $KD = 3 \times 2 = 6$
- $JR = 0 x 1 = 0$

HTP =  $0 \times 0 = 0$ 

Nilai X pada tes 4 adalah :

$$
X = 28 + 12 + 6
$$

 $X = 46$ 

• Maka hasil analisa tes 4 mempunyai skala Intelectual Intelligence

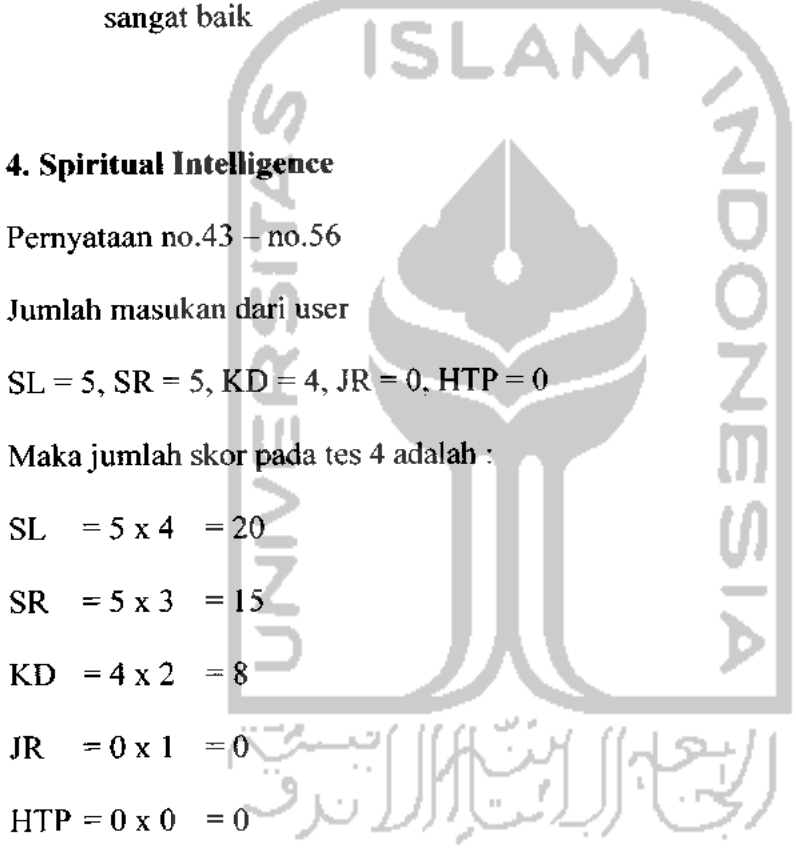

Nilai X pada tes 4 adalah :

$$
X=20+15+8
$$

 $X = 43$ 

• Maka hasil analisa tes 4 mempunyai skala Spiritual Intelligence baik

### *5. Prophetic Intelligence*

Jumlah total masukan dari user

 $SL = 18$ ,  $SR = 24$ ,  $KD = 14$ ,  $JR = 0$ ,  $HTP = 0$ 

Maka jumlah skor pada tes 4 adalah :

- $SL = 18 \times 4 = 72$  $SR = 24 \times 3 = 72$  $KD = 14 \times 2 = 28$  $JR = 0 x 1 = 0$  $HTP = 0 \times 0 = 0$ Nilai X pada tes 4 adalah :  $X = 72 + 72 + 28$  $X = 172$ 
	- Maka hasil analisa tes 4 mempunyai skala Prophetic Intelligence sangat baik.

## •\*• *Implementasi Prosedural*

Implementasi prosedural ini merupakan penerapan rancangan yang telah dibuat menjadi bentuk program **(sourcecode).** Pada aplikasi sistem pakar analisa **Prophetic Intelligence,** menitik beratkan pada proses input data pengguna, **Prophetic Intelligence,** pemyataan, pengetahuan, dan proses konsultasi hasil. Pada implementasi prosedural ini akan menjelaskan tentang modul-modul apa saja yang digunakan dalam aplikasi ini. Modul-modul yang ada di dalam aplikasi ini antara lain :

1. Modul **Input** Data, modul ini digunakan untuk untuk menginputkan data pengguna, pernyataan, pilihan jawaban dan pengetahuan.

2. Modul Konsultasi, modul ini merupakan modul utama dalam aplikasi sistem pakar yang digunakan untuk mengetahui kategori skala **Prophetic Intelligence** dan nilai densitasnya berdasarkan jawaban dari pemyataan yang dimasukan oleh **user.**

**Pseudocode** dari halaman konsultasi bisa dilihat di bawah ini :

```
<?php
include " ../ . ./conf/conected.inc";
mysql query ("DELETE FROM t hitungan WHERE id_soal like 'SQ*'");
$jumlah=mysql_fetch_array(mysql_query("select count (*) from quest
WHERE id soal like \lceil \text{SQ}(\mathbb{S}^*) \rceil;
      for (5i=1; 5i<=9jumlah[0]; 5i++){
$kode[$i]='SQ'.$i;
      $k=$kode[$i];$sql = "select pertanyaan, id_soal from quest WHERE id-soal
like 'SQ%'";
      $hasil=mysql_query($sql);
      sperintah5 ="select * from pengetahuan iv where
id soal='$kode[$i]' and kode_jawaban='$tanya[$k]' ";
      $hasil5 = mysql_query($perintahS) ;
      while ($query5=mysql_fetch_array($hasil5))
             \left\{ \right.//proses penyimpanan
       $soal2 = $query5[id_soal];
       $jawaban2 = $query5 [kode__jawaban] ;
      $hasi12 = $query5 [kode\_hasi1];$density5[density];$teta2 = l-$query5[densitas];
       $simpan = mysql_query("insert into
t hitungan(id_soal,kodejawaban,kode_hasil,densitas,teta)
values('$soal2','$jawaban2','$hasil2','$densitas2','$teta2')");
             }
               \mathcal{L}_{\text{max}} .
       }
//pengecekan jumlah soal yang ada pada tipe quest_iv
$iml_soal = mysql_fetch_array(mysql_query("select count(*) from
quest WHERE id_soal like 'SQ%'"));
$jumlah_soal = $jml_soal[0];
//pengecekan jumlah jawaban yang sudah tersimpan dalam t__hitungan
 $jml_jwb = mysql_fetch_array(mysql_query("SELECT count(*) from
 t_hitungan WHERE id_soal like 'SQ%'"));
$jumb = $jm1 \overline{jwb} [0];//pengecekan jumlah soal dengan jumlah jawaban
if ($jumlah_jwb<$jumlah_soal)
 {
// penolakan jika semua keusioner belum terisi
       echo "<script language=javascriptl.2> alert('Maaf, Anda
belum mengisi semua kuesioner!'); history.back();</script>";
```

```
//menghapus isi t_hitungan karena belum terisi semua (khusus yang
tiep quest iv saja)
      mysql query("DELETE FROM t_hitungan WHERE id soal like
'SQ%'");
   }
   else
      t
/**/
                   //==========================proses perhitungan
hasil jawaban sq======================
      $perintah6="select*from t_hitungan where id_soal like
'SQ%'";
      $query6=mysql___query ($perintah6) ;
      $hit=mysql__num_rows($query6) ;
      //echo "$hit";
      for (s_j=1; s_j == s_h it; s_j++)//untuk menghitung nilai irisan
        {
           if ($j==l)//perhitungan jika j=l untuk baris quitioner 1
dan baris quitioner ke 2 pada tabel t_hitungan
             {
             $i=0;while ($baris=mysql_fetch_array($query6))
                {
                   $analisa=$baris[kode_hasil];
                   $va11[]=$baris[densitas];
                  $val2[]=$baris[teta];
                     $h=$j-1;$hasill=$vall[$j]*$vall[$h]
                     $hasil2=$vall[$j]*$val2[$h]
                     $hasi13=val2[$j]*val1[$h];$hasil4=$val2[$j]*$val2[$h]
                         if (si==0)$analisal=$analisa;
                          if
                             (Si=1)T.
                              $analisa2=$analisa;
                                \sim//setelah itu mencari irisan 2 quitioner
                         if (<i>§</i> i==1)
```
\$irsnl=explode(",",\$analisal);//explode digunakan untuk memecah array \$analisal

\$irsn2=explode(",",\$analisa2);

\$irsn3=array\_\_intersect(\$irsnl,\$irsn2);//menghasilkan sebuah array baru yg berisi hasil perbandingan elemen2 yg sama pada 2 or beberapa array

\$gab=implode(",",\$irsn3);//menggabungkan sejumlah elemen array dgn string tertentu sebagai pemisah antar nilai dim array

\$hit=count(\$irsn3); //count menghitung jumlah baris

```
if ($hit==0)//jika tidak ada irisan
                    {
                      $gab=0;
                    }
                   Else
                    \mathbf{I}$gab=$gab;
                    }
                        mysql_query("delete from t_irisansq");
                        mysql_query("insert into t_irisansq
(kode_hasil,nilai) values ('\frac{2}{3}gab', '$hasill' )") ;
                        mysql_query("insert into t_irisansq
(kode hasil,nilai) values ('Sanalisa2', '$hasil2' )");
                       mysql_query("insert into t_irisansq
(kode\_hasi1,milai) values('Sanalisal', 'Shasil3')<sup>n</sup>);
                        mysql__query ("insert into t_irisansq
(kode hasil,nilai) values('teta', '$hasil4')");
//mencari jika ada id yang sama pada tabel t_irisan, maka
dilakukan penjumlahan densitas
$per="select kodejiasil,sum(nilai) as nilai from t_irisansq group
by kode_hasil";
$que=mysql_query($per) ;
mysql_query("delete from t_irisansq") ;
while ($rwe=mysql_fetch_array($que))
  {
      $idpe=$rwe[kode_hasil];
      $nilaipe=$rwe [nilai];
             mysql query ("insert into t_irisansq (kode_hasil, nilai)
values ('$idpe','$nilaipe')");
  }
//mencari penyebut untuk melakukan perhitungan $densitas/l-
$penyebut
$perintah7="select*from t_irisansq where kode_hasil='0'";
$query7=mysql__query ($perintah7) ;
$jum=mysql_num_rows($query7) ;
if (\frac{1}{2} \cdot \frac{1}{2} \cdot \frac{1}{2} \cdot \frac{1}{2}){
    }
else
    {
       $baris=mysql__fetch_array ($query7) ;
      $id=$baris[kode_hasil];
      $perintah8="select*from t_irisansq";
       $query8=mysql_query($perintah8) ;
      while($barisl=mysql_fetch_array($query8))
          {
             $penyebut=$baris[nilai];
             $id2=$barisl[kode hasil];
             $pembilang=$barisl[nilai] ;
             $penyebut=l-$penyebut;
             $perhitungan= ($pembilang/$penyebut) ;
             //mengupdate kolom nilai pada tabel t_irisan dengan
$perhitungan yang masing2 kemungkinan penyakit
             mysql_query("update t_irisansq set
nilai='$perhitungan' where kode_hasil='$id2'") ;
```

```
mysql_query ("delete from t_irisansq where
kode_hasil='0^{7n});
             }
           }
      }//penutup untuk i==l atau irisan 2 gejala
//irisan untuk iebih dari 2 gejala
else if ($i>l)
{
   $perintah9="select*from t_irisansq";
   $query9=mysql__query ($perintah9) ;
   $q=0; // pertama kali perintah ini dijalankan q bernilai 0
      while ($row=mysql__fetch_array ($query9) )
      {
          $densitas=$baris[densitas];//densitas pada tabel
t hitungan
          $teta=$baris[teta];//teta pada tabel t hitungan
          $id=$baris [kode_hasil] ;//kode_hasil pada tabel
t hitungan;
          $irsn3=explode (",",$id);
          $kode_hasil=$row[kode_hasil
          \frac{1}{2}irsn\frac{1}{2}ti=explode (",",\frac{1}{2}kode hasil);
          $irsnq=array_intersect($irsn3,$irsn_ti);
          $jum=count ($irsnq);
          if (3jum==0){
               $irsnq=0;
               $iris=$kode hasil;
                }
           else
             {
               $irsnq=implode(",",$irsnq);
               $iris=$kode_hasil;
             \mathbf{I}if ($kode hasil=='teta'
               {
                $irsnq=$id;
                $iris=$kode hasil;
               }
//untuk menghitung irisan
mysql query("delete from t_irisansq where
kode_hasil='$kodejiasil'");
       $val[$q]=$row[nilai];//nilai pada tabel t_irisan
       $vall[$q]=($val[$q]*$densitas);
       $val2[$q]=($val[$q]*$teta);
             mysql_query("insert into t_irisansq (kode_hasil,nilai)
       values('$irsnq','$vall[$q]')");
             mysql_query ("insert into t_irisansq (kode_hasil,nilai)
values ('5iris', '5val2[§q]')");
             5q+1;}
         $per="select kode_hasil,sum(nilai) as nilai from
t irisansq group by kode hasil";
         $que=mysql_query($per);
         mysql__query ("delete from t_irisansq") ;
         while ($rwe+mysql_fetch_array($que))
       {
       $idpe=$rwe[kode_hasil];
```

```
$nilaipe=$rwe[nilai];
      mysql_query("insert into t_irisansq (kode_hasil,nilai)
values ('$idpe', '$nilaipe')");
       }
//untuk mencari penyebut
$prth="select sum(nilai) as nilai from t_irisansq where
kode_hasil='0'";//untuk id penyakit=~o
$qry=mysql__query ($prth) ;
$rwe=mysql_fetch_array($qry);
$penyebut=$rwe[nilai];
 if ($nilai=='null')
   {
      $penyebut=l;
   }
 else
   {
      $penyebut=l-$penyebut;
   \mathbf{1}$prthl="select*from t_irisansq";
$qryl=mysql_query($prthl);
while ($rwel=mysql_fetch_array($qryl))
   \left\{ \right.$id2=$rwel[kode hasil];
      $pembilang=$rwel[nilai];
      $perhitungan= ($pembilang/$penyebut) ;
         mysql_query("update t_irisansq set nilai='$perhitungan'
where kode hasil='$id2'");
         mysql_query("delete from t_irisansq where
kode hasil='0' ");
     }
}//tutup dari nilai i>l
      5i++;r.
       }
      }// penutup j==l
    }//tutup perulangan /looping j
/**/
                  //===========================proses perhitungan
hasil jawaban SEMUA =========================
$perintah6="select*from t_hitungan";
$query6=mysql_query($perintah6);
$hit=mysql_num_rows($query6);
       for ($j=l;$j<=$hit;$j++) //untuk menghitung nilai irisan
       {
       if ($j==l)//perhitungan jika j=l untuk baris quitioner 1 dan
baris quitioner ke 2 pada tabel t_hitungan
          {
            $i=0;while ($baris=mysql_fetch_array($query6))
               {
                 $analisa=$baris[kode hasil];
                 $vall[]=$baris[densitas] ;
                 $val2[]=Sbaris[teta];
                 $h=$j-1;
```

```
$hasi11=8val1[5j1*\$val1[8h];$hasi12=$val1[$j]*$val2[$h];$hasi13=$val2[$j]*$val1[$h];$hasil4=$val2[$j]*$val2[$h]
                   if ( $i = 0){
                      $analisai=$analisa;
                   if ($i==l)
                    \overline{1}$analisa2=$analisa;
                    þ
//setelah itu mencari irisan 2 quitioner
if ($i==1){
      $irsnl=explode(",",$analisal);//explode digunakan untuk
memecah array $analisal
      $irsn2=explode(",",$analisa2);
      $irsn3=array_intersect($irsnl,$irsn2);//menghasilkan sebuah
array baru yg berisi hasil perbandingan elemen2 yg sama pada 2 or
beberapa array
      $gab=implode(",",$irsn3);//menggabungkan sejumlah elemen
array dgn string tertentu sebagai pemisah antar nilai dim array
      $hit=count($irsn3); //count menghitung jumlah baris
      if ($hit==0)//jika tidak ada irisan
         {
             $gab=0;
         }
      else
         -{
             $gab=$gab;
      }
mysql_query("delete from t_irisan");
      mysql\_query("insert into t_irisan (kode_hasil,nilai)values('$gab', '$hasill')");
      mysql query("insert into t_irisan (kode_hasil,nilai)
values('$analisa2' , '$hasil2')");
      mysql_query("insert into t_irisan (kode_hasil,nilai)
values('$analisal\'$hasil3')");
      mysql query("insert into t_irisan (kode_hasil,nilai)
values('teta','$hasil4')");
                                \pm 1//mencari jika ada id yang sama pada tabel t__irisan, maka
dilakukan penjumlahan densitas
$per="select kode__hasil,sum(nilai) as nilai from t_irisan group by
kode_hasil";
$que=mysql_query($per);
  mysql_query("delete from t_irisan");
      while ($rwe=mysql_fetch_array($que) )
         {
           $idpe=$rwe[kode hasil];
           $nilaipe=$rwe[nilai];
             mysql_query("insert into t_irisan (kode hasil,nilai)
values ('Side', '$nilaipe')");
         }
```

```
//mencari penyebut untuk melakukan perhitungan $densitas/l-
$penyebut
$perintah7="select*from t_irisan where kode_hasil='0'";
$query7=mysql_query ($perintah7);
$jum=mysql_num_rows($query7);
if ($jum==0)
  {
      echo " ";
  }
else
  {
      $baris=mysql_Jetch_array($query7) ;
      $id=$baris[kode hasil];
      $perintah8="select*from t_irisan";
      $query8=mysql query ($perintah8) ;
         while($baris1=mysql_fetch_array($query8)
             {
             $penyebut=$baris[nilai];
            $id2=$barisl{kode hasil};
            $pembilang=$barisl[nilai];
            $penyebut=l-$penyebut;
             $perhitungan=($pembilang/$penyebut);
      //mengupdate kolom nilai pada tabel t_irisan dengan
$perhitungan yang masing2 kemungkinan penyakit
             mysql_query("update t_irisan set nilai='$perhitungan'
where kodeJiasil='$id2'");
            mysql_query("delete from t_irisan where
kode hasil='0'");
              }
   }
}//penutup untuk i==l atau irisan 2 gejala
//irisan untuk lebih dari 2 gejala
else if ($i>l)
  {
   $perintah9="select*from t_irisan";
   $query9=mysql_query($perintah9) ;
   $q=0; // pertama kali perintah ini dijalankan q bernilai 0
      while ($row=mysql fetch_array($query9))
       {
        $densitas=$baris[densitas];//densitas pada tabel
t_hitungan
        $teta=$baris [teta];//teta pada tabel t_hitungan
        $id=$baris(kode_hasil};//kode_hasil pada tabel t_hitungan;
        $irsn3=explode (",",$id);
        $kode__hasil=$row[kode_hasil];//kode_hasil pada tabel
t__irisan
        $irsn_ti=explode(",",$kode_hasil) ;
        $irsnq=array_intersect($irsn3, $irsn_ti) ;
        $jum=count ($irsnq);
        if ($jum==0)
          {
             $irsnq=0;
             $iris=$kode hasil;
          }
         else
           {
             $irsnq=implode(",", $irsnq);
```

```
$iris=$kode hasil;
       }
if ($kode_hasil=='teta')
           \mathbf{I}$irsnq=$id;
            $iris=$kode hasil;
           }
//untuk menghitung irisan
            mysql_query("delete from t_irisan where
kode_hasil='$kode_hasil'");
            $val[$q]=$row[nilai];//nilai pada tabel t_irisan
             $vall[$q] = ($val[$q]*$densitas);
            $val2[5q] = (3val[5q] * $teta);mysql_query("insert into t_irisan (kode_hasil,nilai)
values('$irsnq','$vall[$q]')");
             mysql query("insert into t_irisan (kode_hasil,nilai)
values ('Siris'/\sqrt[5]{val2[sq]'})");
            $q++7)<br>$per="select kode_hasil,sum(nilai) as nilai from t_irisan
group by kode hasil";
      $que=mysql_query($per) ;
        mysql_query("delete from t_irisan");
          while ($rwe=mysql_fetch_array($que))
             {
                $idpe=$rwe [kode hasil];
                $nilaipe=$rwe[nilai];
                mysql_query("insert into t_irisan
(kode_hasil,nilai) values ('$idpe', '$nilaipe')");
             }
                ٠
//untuk mencari penyebut
$prth="select sum(nilai) as nilai from t_irisan where
kode_hasil='0'";//untuk id penyakit=~o
$qry=mysql_query($prth);
$rwe=mysql_fetch_array($qry) ;
$penyebut=$rwe[nilai];
  if ($nilai=='null')
       {
         $penyebut=l;
        }
        else
          {
             $penyebut=l-$penyebut;
          }
       $prthl="select*from t_irisan";
       $qryl=mysql_query($prthl);
       while ($rwel=mysql_fetch_array($qryl) )
          {
             $id2=$rwel[kodejiasil];
             $pembilang=Srwe1[nila];
             $perhitungan=($pembilang/$penyebut);
             mysql_query("update t_irisan set nilai='$perhitungan'
       where kode_hasil='$id2'");
             mysql_query ("delete from t__irisan where
kode hasil='0"') ;
```

```
}
      }//tutup dari nilai i>l
      $i++;}
     }// penutup j==l (line 141)
    }//tutup perulangan /looping j
   \ddot{\phantom{1}}//tampil No Tes
$sruh=mysql_query("select*from analisa");
$um=mysql_num__rows ($sruh) ;
$no=Sum+1;echo "<p class=\"ujian\">No Tes : $no";
/*EQ*/
//menampilkan kemungkinan skala prophetic intelligence untuk 2
atau lebih quitioner yang diklik atau dimasukkan
$a="select max(nilai) as nilai from t_irisaneq"; //mencari
nilai densitas yg maximum
$b=mysql__query($a) ;
$c=mysql_fetch_array($b);
$max=$c[initial];
$a2="select*from t_irisaneq where nilai like '$max'";
$b2=mysql__query ($a2) ;
$c2=mysql_fetch_array($b2) ;
$pileq=$c2[kode_hasil];
$deneq=$c2[nilai];
      if ($pileq=='SB')
       ŧ
         seq = "Sangat Baik";\big\}else if ($pileq=='B')
       \sqrt{ }\texttt{Seq} = \texttt{"Baik";}\rightarrowelse if ($pileq=='CB')
         $eq = "Cukup Baik";
                                  او اول
       \mathcal{F}else if ($pileq=='K')
       1
         seq = "Kurang"€
      else if ($pileq=='SK')
       ₹
         Seq = "Sangat Kurang";
       €
echo "
       <p align=\"left\" valign=\"middle\"
class=\"analisa\">Emotional Intelligence : $eq<br> Densitas :
$deneq<br></p>";
       if ($pileq=='SB')
       {
          $nilai pileq = 4;
       }
       else if (Spileq=='B')
```

```
$nilai pileq = 3;
\overline{\phantom{a}}else if ($pileq=='CB')
€
     $nilai pileq = 2;\overline{\mathbf{r}}else if (Spirieq=="K")\mathfrak{g}$nilai_pileq = 1;
\mathbf{r}else if ($pileq=='SK')
\overline{1}$nilai_pileq = 0;
\mathcal{E}
```
### ,/\*AQ\*/

{

//menampilkan kemungkinan skala prophetic intelligence untuk 2 atau lebih quitioner yang diklik atau dimasukkan

```
$a="select max (nilai) as nilai from t_irisanaq"; //mencari
nilai densitas yg maximum
$b=mysql_query($a);
$c=mysql_fetch_array($b) ;
$max=$c[nilai];
$a2="select*from t_irisanaq where nilai like '$max'";
$b2=mysql_query($a2);
$c2=mysql_fetch__array ($b2) ;
$pilaq=$c2[kodejiasil];
$denaq=$c2[nilai];
       if ($pilaq=='SB')
         $aq = "Sangat Baik";
       \mathcal{E}else if ($pilaq=='B')
       \left\{ \right.aq = "Baik";\mathcal{E}else if ($pilaq=='CB')
          $aq = "Cukup Baik";
       J,
       else if ($pilaq=='K')
       \overline{1}$aq = "Kurang";
       J
       else if($pilaq=='SK')
       \mathfrak{t}$aq = "Sangat Kurang";
echo "<p align=\"left\" valign=\"middle\"
class=\"analisa\">Adversity Intelligence : $aq<br> Densitas :
$denaq<br></p>";
       if ($pilaq=='SB' )
        {
         $nilai pilaq = 4;}
       else if ($pilaq=='B'
```

```
$nilai__pilaq = 3;
      \mathbf{I}else if ($pilaq=='CB')
      4
         $nilai pilaq = 2;
      <sup>1</sup>
      else if (Spiraq=-"K")$nilai_pilaq = 1;
      )
      else if($pilaq=='SK')
      -{
        $nilai_pilaq = 0;
      \mathbf{R}/*TQ*/
//menampilkan kemungkinan skala prophetic intelligence untuk 2
atau lebih quitioner yang diklik atau dimasukkan
$a="select max (nilai) as nilai from t_irisaniq"; //mencari
nilai densitas yg maximum
$b=mysql_query($a);
$c=mysql_fetch_array($b);
$max=$c[nilai];
$a2="select*from t__irisaniq where nilai like '$max'";
$b2=mysql_query($a2);
$c2=mysql_fetch_array($b2) ;
$piliq=$c2[kode_hasil];
$deniq=$c2 [nilai] ;
      if ($piliq=='SB')
         $iq = "Sangat Baik";
       \, }
       else if ($piliq=='B')
       -1
         $iq = "Baik";\rightarrowelse if ($piliq=='CB')
         $iq = "Cukup Baik";
       else if ($piliq=='K')
       \{$iq = "Kurang";}
       else if($piliq=='SK')
       \cdot$iq = "Sangat Kurang";
       echo "<p align=\"left\" valign=\"middle\"
class=\"analisa\">Intelectual Intelligence : $iq<br>>Densitas :
$deniq<brx/p>";
             if ($piliq=='SB' )
              {
               snilai piliq = 4;
             else if ($piliq=='B')
              \overline{1}$nilai_piliq = 3;
```

```
}
else if ($piliq=='CB'
{
 $nilai piliq = 2;
}
else if ($piliq=='K*)
{
 $nilai_piliq = 1;
}
else if($piliq=='SK')
{
$nilai_piliq = 0;
\mathbf{1}
```

```
/*SQ*/
//menampilkan kemungkinan skala prophetic intelligence untuk 2
atau lebih quitioner yang diklik atau dimasukkan
$a="select max(nilai) as nilai from t_irisansq";
                                                              //mencari
nilai densitas yg maximum
$b=mysql_query($a);
$c=mysql_fetch_array($b) ;
$max=$c[nilai] ;
$a2="select*from t_irisansq where nilai like '$max'";
$b2=mysql_query($a2) ;
$c2=mysql_fetch_array($b2) ;
$pilsq=$c2[kode_hasil] ;
$densq=$c2[nilai];
       if ($pilsq=='SB')
       \overline{\mathbf{f}}$sq = "Sangat Baik";
       \mathcal{F}else if ($pilsq=='B')
       \sqrt{ }$sq = "Baik";\mathcal{L}else if ($pilsq=='CB')
        $sq = "Cukup Baik";
                                   -10^{11}else if ($pilsq=='K')
       \overline{1}$sq = "Kurang";\mathcal{F}else if($pilsq=='SK')
       \left| \cdot \right|$sq = "Sangat Kurang";
       echo "<p align=\"left\" valign=\"middle\"
class=\"analisa\">Spiritual Intelligence : $sq<br> Densitas :
$densq<br></p>";
              if ($pilsq=='SB')
               $nilai_pilsq = 4;
              }
              else if ($pilsq=='B'
              {
```
 $$nila$ i pilsq = 3;

 $\mathbf{)}$ 

```
else if ($pilsq=='CB')
\sqrt{2}$nilai pilsq = 2;
}
else if ($pilsq=='K')
{
 $nilai pilsq - 1;
}
else if($pilsq=='SK')
{
 $nilai_pilsq = 0;
}
```
#### /\*ALL\*/

```
//menampilkan kemungkinan skala prophetic intelligence untuk 2
atau lebih quitioner yang diklik atau dimasukkan
$a="select max(nilai) as nilai from t_irisan"; //mencari nilai
densitas yg maximum
$b=mysql_query($a);
$c=mysql_fetch_array($b);
$max=$c[nilai];
$a2="select*from t_irisan where nilai like '$max'
$b2=mysql_query($a2);
$c2=mysql_fetch_array($b2);
$pil=$c2[kode_hasil];
$den=$c2[nila];
$tanggal=date("d-m-y");
echo "<p align=\"left\" valign=\"middle\"
class=\"analisa\">Prophetic Intelligence : $pil<br> Densitas :
$den<br></p>";
/*SARAN*/
\text{Scari} srn2 =
min($nilai_pileq,$nilai_pilaq,$nilai_piliq,$nilai_pilsq );
\texttt{Scari} srn3 = \min(\texttt{Sdereg}, \texttt{Sdenaq}, \texttt{Sdeniq}, \texttt{Sdensq}) ;
if(($cari_srn2==$nilai_pileq)&&($cari_srn3==$deneq))
  $tipe="EQ";
else if( ($cari_srn2==$nilai_pilaq) & ($cari_srn3==$denaq) )
  $tipe="AQ";
else if( ($cari_srn2==$nilai_piliq)&&($cari_srn3==$deniq) )
\overline{1}$tipe="IQ";
\,\}else if( ($cari_srn2==$nilai_pilsq) &&($cari_srn3==$densq) )
T
  $tipe="SQ";
 \mathcal{F}$cari_srn_4 = mysql_query("SELECT * FROM saran WHERE kode_saran
like'$$tipe'");
$tampil_srn = mysql_fetch_array($cari_srn_4 );
```

```
if ($tipe=='EQ')
\{$kl = 'Kecerdasan Emosi (Emotional Intelligence) ';
\mathbf{r}else if ($tipe=='AQ')
\mathbf{I}$kl = 'Kecerdasan Berjuang (Adversity Intelligence)';
\}lse if ($tipe=='IQ')
\{$kl = 'Kecerdasan Berpikir (Intelectual Intelligence)';
\mathcal{Y}else if ($tipe=='SQ')
\left\{ \right.$kl = 'Kecerdasan Ruhani (Spiritual Intelligence)';
\mathbf{I}echo "Anda mempunyai kekurangan dalam hal $kl<br>";
echo "Saran untuk anda yaitu: $tampil_srn[saran]<br>>>>>";
echo "Untuk mengetahui lebih jelas tentang $kl anda bisa melihat
di halaman Prophetic Intelligence.<br>";
echo "<p>NB : Dan untuk mengetahui lebih jelas tentang Prophetic
Intelligence anda bisa menghubungi pakar psikologi yang ada dalam
data pakar<br></p>";
echo "<br>";
      mysql_query("insert into analisa
values('$noT, '$id_user_session','$tanggal' ,'$pil', '$den')");
       echo "<input type=\"button\" class=\"tombol\"
onClick=\"window.location^'user.php?nav=quest_i';\" value=\"OK\"
size=\T12\">"
?>
```